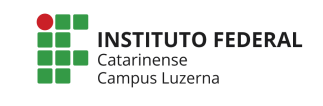

## **Exercícios Repetição**

## **Código-fonte base**

Verifique o código-fonte abaixo:

```
int valores[5];
void setup(){
     int i;
     Serial.begin(9600);
    for (i = 0; i < 5; i++) Serial.println("Digite um valor:");
        while (Serial.available() == \theta); // Aguardando o
usuário digitar algo
        values[i] = Serial.parent();
     }
     Serial.println("\nValores Digitados: ");
    for (i = 0; i < 5; i++)Serial.println(valores[i]);
     }
}
void loop(){
}
```
## **Atividades**

Modifique o código fonte para realizar as seguintes atividades:

- 1. Receba 10 valores
- 2. Imprima os valores em ordem reversa do que foram recebidos
- 3. Crie um circuito com 5 LEDs e altere o programa para que os valores recebidos sejam os LEDs que irão acender com intervalo de 1 segundos (1 segundo acesso e 1 segundo apagado)
- 4. Altere o programa 3 de forma que a sequencia seja solicitado uma vez e depois o programa repita indefinidamente essa sequencia.
- 5. Altere o programa 4 de forma que a sequencia acenda os LEDs em ordem crescente e depois em ordem decrescente.